# **Modern C++ - STL reference**

# **18. The Standard Template Library Components**

# **Containers**

There are three kind of containers in STL:

## **Sequential containers**

Sequence containers implement data structures which can be accessed sequentially.

**array** (since C++11) A fixed-sized array of contigous elements.

**vector** A dynamically growing array of contigous elements.

**deque** A queue dynamically extensible on both end.

**forward list** (since C++11) A singly-linked list of (not necessary contigous) elements.

**list** A doubly-linked list of (not necessary contigous) elements.

## **Associative containers**

Associative containers implement sorted data structures that can be quickly searched (O(log n) complexity).

**map** A collection of key-value pairs, sorted by unique key.

**multimap** A collection of key-value pairs, sorted by not necessary unique key.

**set** A collection of unique keys.

**multiset** A collection of not necessary unique keys.

## **Unordered associative containers (hash tables) (since C++11)**

Unordered associative containers implement unsorted (hashed) data structures that can be quickly searched (O(1) amortized, O(n) worst-case complexity).

**unordered map** A hash-based collection of key-value pairs, sorted by unique key.

**unordered multimap** A hash-based collection of key-value pairs, sorted by not

necessary unique key.

**unordered set** A hash-based collection of unique keys.

**unordered\_multiset** A hash-based collection of not necessary unique keys.

#### **Container adaptors**

Container adaptors provide a different interface for sequential containers.

**stack** Adapts a container to provide a Last-in First-out interface.

**queue** Adapts a container to provide a First-in First-out interface.

**prority queue** Adapts a container to provide a priority queue.

# **Algorithms**

The algorithms define functions for a variety of purposes (e.g. searching, sorting, counting, manipulating) that operate on ranges of elements defines **[begin, end)** where begin refers to the first element and end the one after the last element of the range.

All of these algorithms are function templates and defined in the **<algorithm>** library.

#### **Non-modifying sequence algoritms**

**all of** (since  $C++11$ ) check if a predicate is true for all,

**any of** (since C++11) any or none of the elements in a range.

**none of** (since  $C++11$ )

**for each** applies a function to a range of elements.

**for each n** (since C++17) applies a function to the first n elements.

**count** returns the number of elements.

**count if** returns the number of elements satisfying specific criteria.

**mismatch** finds the first position where two ranges differ.

**equal** determines if two sets of elements are the same.

**find** finds the first element satisfying specific criteria.

**find\_if**

**find if not** (since  $C++11$ )

**find end** finds the last sequence of elements in a certain range.

**find\_first\_of** searches for any one of a set of elements.

adjacent find finds the first two adjacent items that are equal (or satisfy a given predicate).

**search** searches for a range of elements.

**search n** searches for a number consecutive copies of an element in a range.

#### **Modifying sequence algoritms**

**copy** copies a range of elements to a new location.

**copy** if (since  $C++11$ )

**copy n** copies a number of elements to a new location.

**copy backward** copies a range of elements in backwards order

**move** (since C++11) moves a range of elements to a new location

**move backward** (since C++11) moves a range of elements to a new location in backwards order.

**fill** assigns a range of elements a certain value.

**fill n** assigns a value to a number of elements.

**transform** applies a function to a range of elements.

**generate** saves the result of a function in a range.

**generate n** saves the result of N applications of a function.

**remove**

**remove if** removes elements satisfying specific criteria.

#### **remove\_copy**

**remove copy if** copies a range of elements omitting those that satisfy specific criteria.

#### **replace**

**replace if** replaces all values satisfying specific criteria with another value.

#### **replace\_copy**

**replace copy if** copies a range, replacing elements satisfying specific criteria with another value.

**swap** swaps the values of two objects.

**swap ranges** swaps two ranges of elements.

**iter swap** swaps the elements pointed to by two iterators.

**reverse** reverses the order of elements in a range.

**reverse copy** creates a copy of a range that is reversed.

**rotate** rotates the order of elements in a range.

**rotate copy** copies and rotate a range of elements.

**random shuffle** (until C++17)

**shuffle** (since C++11) randomly re-orders elements in a range.

**sample** (since C++17) selects n random elements from a sequence.

**unique** removes consecutive duplicate elements in a range.

**unique copy** creates a copy of some range of elements that contains no consecutive duplicates.

## **Partitioning algoritms**

**is partitioned** (since C++11) determines if the range is partitioned by the given predicate.

**partition** divides a range of elements into two groups.

**partition copy** (since  $C++11$ ) copies a range dividing the elements. into two groups.

**stable partition** divides elements into two groups while preserving their relative order.

**partition point** (since C++11) locates the partition point of a partitioned range.

#### **Sorting algoritms**

**is sorted** (since C++11) checks whether a range is sorted into ascending order.

**is sorted until** (since C++11) finds the largest sorted subrange.

**sort** sorts a range into ascending order.

**partial sort** sorts the first N elements of a range.

**partial sort copy** copies and partially sorts a range of elements.

**stable sort** sorts a range of elements while preserving order between equal elements.

**nth element** partially sorts the given range making sure that it is partitioned by the given element.

#### **Binary search algorithms**

**lower bound** returns an iterator to the first element not less than the given value.

**upper bound** returns an iterator to the first element greater than a certain value.

**binary search** determines if an element exists in a certain range.

**equal range** returns range of elements matching a specific key.

#### **Set algorithms (working on sorted ranges)**

**merge** merges two sorted ranges.

**inplace merge** merges two ordered ranges in-place.

**includes** returns true if one set is a subset of another.

set difference computes the difference between two sets.

set intersection computes the intersection of two sets.

**set symmetric difference** computes the symmetric difference between two sets.

set union computes the union of two sets.

#### **Heap operations**

**is heap** (since  $C++11$ ) checks if the given range is a max heap.

**is heap until** (since  $C++11$ ) finds the largest subrange that is a max heap.

**make heap** creates a max heap out of a range of elements.

**push heap** adds an element to a max heap.

**pop heap** removes the largest element from a max heap.

**sort heap** turns a max heap into a range of elements sorted in ascending order.

# **Minimum/maximum operations**

**max** returns the greater of the given values.

**max element** returns the largest element in a range.

**min** returns the smaller of the given values.

**min** element returns the smallest element in a range.

**minmax** (since C++11) returns the smaller and larger of two elements.

**minmax\_element** (since C++11) returns the smallest and the largest elements in a range.

**clamp** (since C++17) clamps a value between a pair of boundary values.

**lexicographical compare** returns true if one range is lexicographically less than another.

**is permutation** (since C++11) determines if a sequence is a permutation of another sequence.

**next permutation** generates the next greater lexicographic permutation of a range of elements.

**prev** permutation generates the next smaller lexicographic permutation of a range of elements.

#### **Numeric operations**

Defined in the header <**numeric>** 

**iota** (since C++11) fills a range with successive increments of the starting value.

**accumulate** sums up a range of elements.

**inner product** computes the inner product of two ranges of elements.

**adjacent difference** computes the differences between adjacent elements in a range.

**partial sum** computes the partial sum of a range of elements.

**reduce** (since C++17) similar to std::accumulate, except out of order.

**exclusive scan** (since  $C++17$ ) similar to std::partial sum, excludes the ith input element from the ith sum.

**inclusive\_scan** (since C++17) similar to std::partial\_sum, includes the ith input

element in the ith sum.

**transform reduce** (since C++17) applies a functor, then reduces out of order.

**transform exclusive scan** (since C++17) applies a functor, then calculates exclusive scan.

**transform inclusive scan** (since C++17) applies a functor, then calculates inclusive scan.

#### **Operations on uninitialized memory**

Defined in the header **<memory>**

**uninitialized copy** copies a range of objects to an uninitialized area of memory.

**uninitialized copy n** (since C++11) copies a number of objects to an uninitialized area of memory.

**uninitialized fill** copies an object to an uninitialized area of memory, defined by a range.

**uninitialized fill n** copies an object to an uninitialized area of memory, defined by a start and a count.

#### **C library**

Defined in the header **<cstdlib>**

**qsort** sorts a range of elements with unspecified type.

**bsearch** searches an array for an element of unspecified type.

# **Iterators**

The iterators povide definitions for five kinds of iterators as well as iterator traits, adapters, and utility functions.

Usage of types declared in a container and iterators makes you be able to write generic code:

```
 1 template<class C> typename C::value_type sum(const C& c)
 2 {
 3 typename C::value_type s = 0;
 4 typename C::const_iterator p = c.begin(); // start at the beginning
 5 while (p!=c.end()) { // continue until the end
```

```
 6 s += *p; // get value of element
 7 ++p; // make p point to next element
 8 }
 9 return s;
10 }
```
Iterators are given in const and non-const form:

```
auto begin( C& c ) -> decltype(c.begin()); (since C++11)
                                        (until C++17)
constexpr auto begin( C& c ) -> decltype(c.begin()); (since C++17)
auto begin( const C& c ) -> decltype(c.begin()); (since C++11)
                                             (until C++17)
auto begin( const C& c ) -> decltype(c.begin()); (since C++17)
T* begin( T (&array)[N] ); (since C++11)
                                    (until C++14)
constexpr T* begin( T (&array)[N] ); (since C++14)
constexpr auto cbegin( const C& c ) -> decltype(std::begin(c)); (since C++14)
```
…and the same for **end()** and **cend()** functions.

Also there are reverse iterators

```
 1 template<class C> typename C::iterator find_last(C& c, typename
C::value type v)
 2 {
 3 typename C::reverse_iterator p = c.rbegin(); // view sequence in 
reverse
 4 while (p!=c.rend()) {
 5 if (*p==v) {
 6 typename C::iterator i = p.base();
 7 return --i;
 8 }
 9 ++p; // note: increment, not decrement (--)
10 }
11 return c.end(); // use c.end() to indicate "not found"
12 }
```
Be careful on iterator -> reverse iterator conversion:

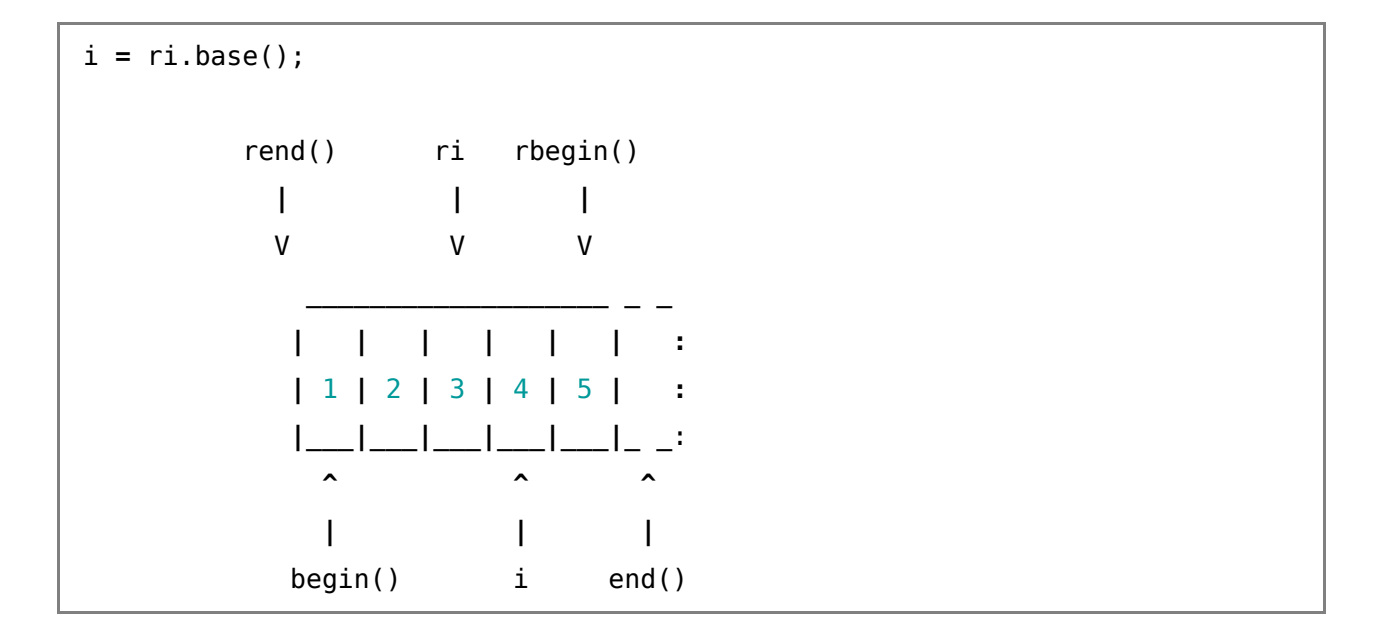